The book was found

# **InDesign CS6: Visual QuickStart Guide**

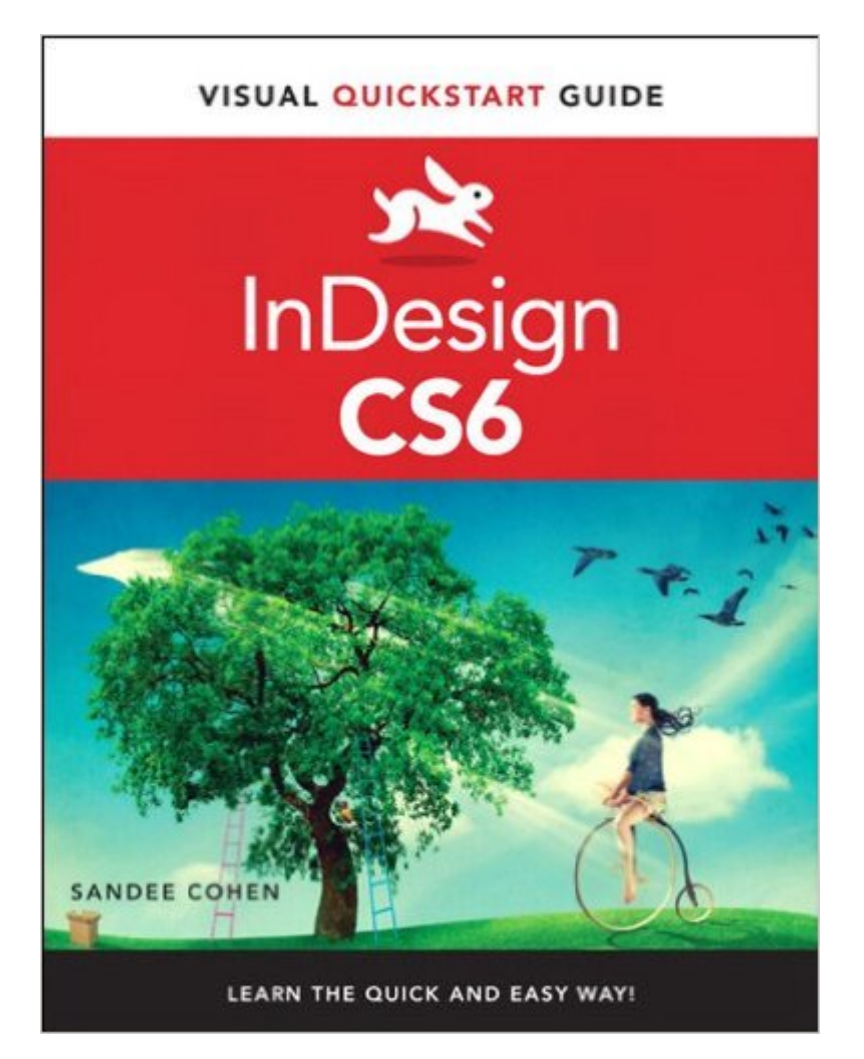

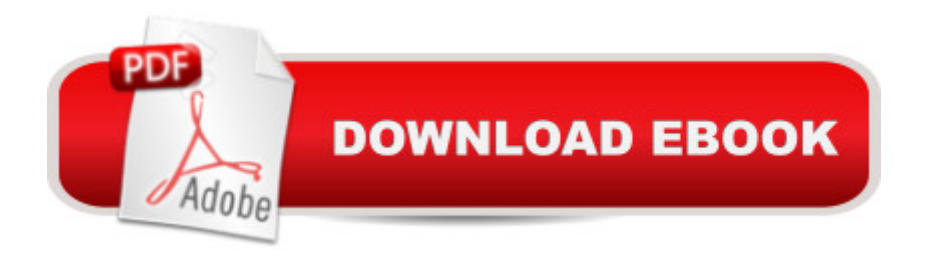

## **Synopsis**

InDesign CS6: Visual QuickStart Guide highlights the important new features, as well as covering the ones readers have relied on in previous versions of InDesign. Complete coverage of InDesign CS6' snew features includes: tools for easily outputting to various devices such as phones and notebooks, including Alternate Layouts, Liquid Layouts, and new content management tools; linked content tools, too more easily allow repurposing of content; PDF forms creation feature, including extensive library resources; enhanced selection and drawing tools. Users will learn how to create and automate documents, import and style text and objects, manage long documents, export files for a wide variety of purposes, and much more.

### **Book Information**

File Size: 58142 KB Print Length: 576 pages Simultaneous Device Usage: Up to 5 simultaneous devices, per publisher limits Publisher: Peachpit Press; 1 edition (July 10, 2012) Publication Date: July 10, 2012 Sold by:Â Digital Services LLC Language: English ASIN: B008HHE2XO Text-to-Speech: Enabled X-Ray: Not Enabled Word Wise: Not Enabled Lending: Not Enabled Enhanced Typesetting: Enabled Best Sellers Rank: #608,442 Paid in Kindle Store (See Top 100 Paid in Kindle Store) #52 in $\hat{A}$  Kindle Store > Kindle eBooks > Arts & Photography > Graphic Design > Typography #70 in $\hat{A}$  Books > Computers & Technology > Digital Audio, Video & Photography > Adobe > Adobe InDesign  $#407$  in $\hat{A}$  Books > Arts & Photography > Graphic Design > Typography

#### **Customer Reviews**

InDesign CS6 by Sandee Cohen is an excellent introductory text/reference, especially for those with at least a little bit of background in Adobe products.The book outlines various tools, menus, and panels, categorized under a variety of features, including book formatting, color, text, styles, and layouts, to name a few. It includes sections outlining the tools and resources needed for aspects

books, creating alternative layouts for iPad, and exporting in ePub format for making e-books (although, once again, only briefly discussed).Sandee Cohen's book is an excellent resource for either complete to intermediate beginners or those looking for a reference book. The book has one side of each page dedicated to screen shots of the various tools discussed while the opposite side of each page has step-by-step instructions.Most delightful were the introductory pages to each section, whereby Sandee Cohen discusses personal anecdotes from her time both teaching and working in the advertising business, which all cleverly pertain to the chapter topic at hand.Recently, I compared Sandee Cohen's book "InDesign CS6" with the Adobe InDesign Team's book titled "Adobe InDesign CS6 in a Book," which both address beginners. I plan on reading multiple books on InDesign just to get the foundations clear; however, for those new to Adobe InDesign and relatively new to Adobe products, I'd recommend Sandee Cohen's book as a starting point, as it presents a great overview of functionality and features.

#### Download to continue reading...

The Design Collection Revealed: Adobe InDesign CS6, Photoshop CS6 & Illustrator CS6 (Adobe [CS6\) The Web Collection Re](http://ebooksupdate.com/en-us/read-book/L2aPj/indesign-cs6-visual-quickstart-guide.pdf?r=Ta41WCuNFCkCRwEisc0B4gtpChlR2IV8NgEHYf0qAeM%3D)vealed, Premium Edition: Adobe Dreamweaver CS6, Flash CS6, and Photoshop CS6 (Adobe CS6) The Web Collection Revealed, Standard Edition: Adobe Dreamweaver CS6, Flash CS6 and Fireworks CS6 (Adobe CS6) InDesign CS6: Visual QuickStart Guide The Design Collection Revealed: Adobe InDesign, Photoshop and Illustrator CS6 (Adobe CS6) Adobe CS6 Design Tools: Photoshop, Illustrator, and InDesign Illustrated with Online Creative Cloud Updates (Adobe CS6 by Course Technology) Adobe InDesign CS6 Illustrated with Online Creative Cloud Updates (Adobe CS6 by Course Technology) Adobe InDesign CS6 Interactive: Digital Publishing for the Internet and the iPad (Adobe CS6) Adobe InDesign CS6 Revealed (Adobe CS6) InDesign CC: Visual QuickStart Guide The Video Collection Revealed: Adobe Premiere Pro, After Effects, Audition and Encore CS6 (Adobe CS6) Adobe Dreamweaver CS6: Comprehensive (Adobe CS6 by Course Technology) Adobe Dreamweaver CS6 Illustrated with Online Creative Cloud Updates (Adobe CS6 by Course Technology) Adobe CS6 Web Tools: Dreamweaver, Photoshop, and Flash Illustrated with Online Creative Cloud Updates (Adobe CS6 by Course Technology) New Perspectives on Adobe Flash Professional CS6, Introductory (Adobe CS6 by Course Technology) Adobe Flash Professional CS6 Illustrated with Online Creative Cloud Updates (Adobe CS6 by Course Technology) Exploring Adobe Illustrator CS6 (Adobe CS6) Adobe Photoshop CS6: Complete (Adobe CS6 by Course Technology) Adobe InDesign CS6 Classroom in a Book Adobe InDesign CS6 Digital Classroom